# Linux for Dummies

Ich muss es gestehen: Ich bin ein Linux-Dummie! An Lernfaulheit liegt es nicht. Mit Begeisterung habe ich mich als VisualBasic-Programmierer in die Embedded-Welt gestürzt; Code in C-Syntax geht mir gut von der Hand und auch in der Eclipse-IDE finde ich mich zurecht. Inzwischen liegt sogar ein veritabler Java-Wälzer auf meinem Schreibtisch (was bei den Kollegen mächtig Eindruck machte). Doch wenn man mal von Android absieht – beruflich und privat bin ich doch immer Windows-User geblieben. Das freie Betriebssystem ist noch ein tiefdunkler Fleck auf meiner Landkarte.

Vielleicht hat das ein wenig mit Bequemlichkeit zu tun – und mit der Gewöhnung an bunte Fenster und die Maus. Es nötigt mir schon ein wenig Bewunderung ab, wie die jungen Kollegen in unserem Labor virtuos auf der Kommandozeile spielen. Ubuntu-Fan Antoine ließ auch nie etwas unversucht, mich von den Vorzügen seiner Linux-Distribution zu überzeugen (unter anderem dürfte ich dann weiter mit der Maus und den Fenstern arbeiten). Wenn sich Windows auf meinem Rechner mal wieder (fast) unrettbar verabschiedete, weil irgendwas mit irgendeinem USB-Treiber schief gelaufen war, grinste er breit.

Guter Wille war bei mir durchaus vorhanden: Ein (Embedded-)Linux-Board und ein (Embedded-)Linux-Buch verstaubten keinesfalls auf meinem Schreibtisch. Doch so richtig Lust auf Neues machte das nicht, weil ich mit beidem nicht besonders weit gekommen bin. Das ziemlich mächtige Board war nicht für Einsteiger gemacht; auch mein Kollege Chris hackte sich die Finger wund, um herauszufinden, was in welches der vielen Verzeichnisse gehörte. Und auch beim Buch sprang der Funke nicht über: Ab Kapitel 3 wurde es wirklich kryptisch für mich.

Da traf es sich gut, dass uns vor ein paar Monaten der Open-Source-Enthusiast Benedikt Sauter besuchte. Im Gepäck hatte er ein kleines ARM-Board. "Schau Jens", meinte er, "wir könnten da doch einen Linux-Anfänger-Kurs für die Elektor-Leser drumherumstricken?". Denn schließlich gebe es ja welche, die schon immer alles über Embedded-Linux wissen wollten, sich aber nie zu fragen getraut hätten. Meine anschließende Begeisterung war nicht gespielt. Aber ich ließ mir vor Benedikt natürlich nicht anmerken, dass ich mich selbst zu diesem Leserkreis zählen musste ;-) ...

Gesagt, getan: in dieser Ausgabe finden Sie die erste Folge unseres Embedded-Linux-Anfänger-Kurses. Ich werde auf jeden Fall mitmachen, und ich würde mich freuen, wenn Sie das auch tun!

Jens Nickel

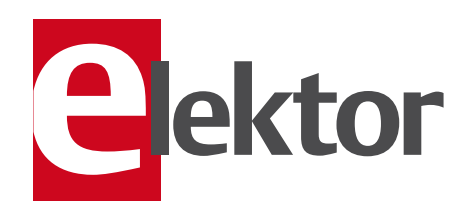

6 Impressum Who is who bei Elektor

8 News Neuheiten, Nachrichten und Termine

18 Embedded Linux leicht gemacht (1) Im ersten Teil unseres Kurses berichten wir von den Linux-Anfängen und stellen die nötigen Komponenten vor.

## 24 Preamp 2012 (2)

Diesmal ist das Moving-Coil/Moving-Magnet-Board unseres Vorverstärker-Projektes an der Reihe.

## 30 SDR mit AVR (3)

In der dritten Folge der Serie machen wir Versuche zur Amplituden- und Frequenzmodulation. Ein kleiner DCF-Testsender darf dabei nicht fehlen! Außerdem erweitern wir unser Equipment um eine aktive Ferritantenne, mit der wir LW- und MW-Signale empfangen können.

#### 38 Audio-Bootloader

Dass sich Mikrocontroller auch per Soundkarte programmieren lassen, beweisen wir in diesem Artikel.

#### 43 Labcenter

Montage von Nixie-Röhren Klasse statt Masse Trafotest Wilde Schwingungen Ein neues LCR-Meter SMD-Doppeldecker

# 48 Bauelemente-Tipp

In dieser Folge wird ein MOSFET mit ungewöhnlichen Eigenschaften vorgestellt. Auch der professionelle Elektroniker lernt niemals aus!

#### 50 Verlustlose Last

Damit die Ausfall-Warnleuchten im Arma-

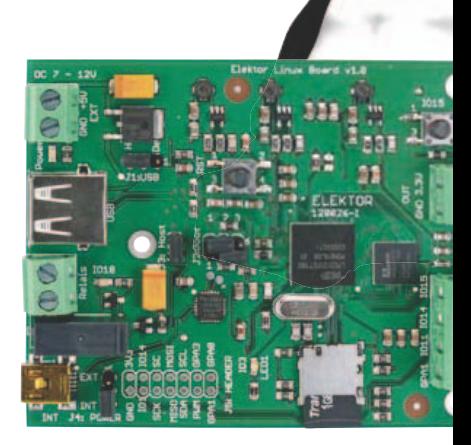

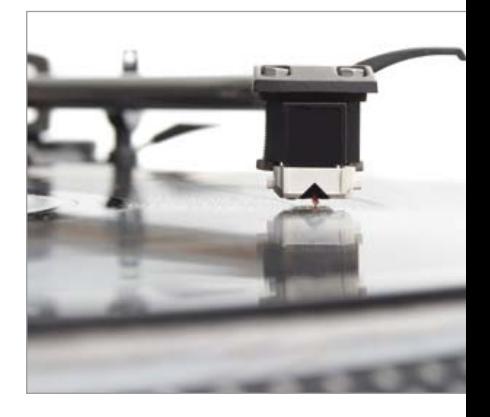

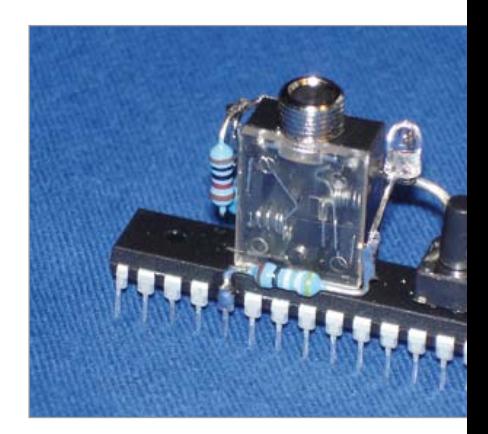

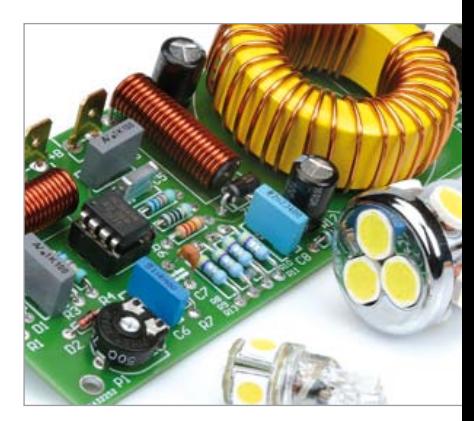